# Maul Crack Serial Key [Win/Mac] 2022

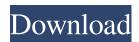

### Maul Crack+ Download PC/Windows [Latest 2022]

"Built with the thought that the more you push a piece of gear to it's limits, the better it will sound." # Copyright (c) 2017-present, Facebook, Inc. and its affiliates. # All rights reserved. # # This source code is licensed under the BSD-style license found in the # LICENSE file in the root directory of this source tree. from transformers import AdamW, Params, Conv2D, BatchNorm2D, LeakyReLU, MaxPool2D from...layers.detectors.resnet\_fpn\_feature\_extractor import ResnetFpnFeatureExtractor from...layers.detectors.resnet\_fpn\_head import ResnetFpnHead class ResnetFpnHeadWithAveragePooling(ResnetFpnHead): """ Shared head structure for fpn feature pyramid network (FPN) heads.

""" def \_\_init\_\_(self, \*args, \*\*kwargs): super(ResnetFpnHeadWithAveragePooling, self).\_\_init\_\_(\*args, \*\*kwargs) def \_forward(self, x, mask, proposal\_feat, conv\_feat, conv\_feats, anchors, num\_classes): x = self.feature\_extractor(x) proposal\_feat = self.proposal\_feat(proposal\_feat) conv\_feat = self.conv\_feat(conv\_feat) # h = x h = self.conv\_heads(x) # h\_feat = FPN(h) h\_feat = self.features\_head(h, proposal\_feat, conv\_feat, conv\_feats, anchors, num\_classes)

#### Maul Free Download For PC

WHAT Maul Serial Key DOES Maul is a sound-shaping tool, providing distortion, sidechaining and mastering effects. The main sound manipulation of this plugin is the distortion, which can be used to get loud or aggressive effects on the track, which sounds like a guitar going all crazy, an organ blast, a drone, a weird noise or a heavy metal growl. Also, there's a sidechain and a masterbus effects where you can use pre-recorded audio or even mix multiple audio tracks to create some amazing sounds. BUILT FOR THE CLIENT MAUL is extremely easy to use. You can easily master the presets which are randomly selected by pressing the Random button in the editor. This way, you can get an amazing sound-shaping tool without any efforts at all. Also, it can be used to export presets, either in VST or in AU format. Also, all the settings, including the effect parameters, can be saved and loaded with ease. You can even name and tag presets easily. EASIER TO USE MAUL is super easy to use. Using the program's internal LFOs, you can animate its parameters using the internal MIDI controllers. Also, you can save your presets using the internal browser or load them using MIDI controllers. Also, if you have used other plugins that require a MIDI controller, you will find it very easy to navigate through MAUL's presets with these plugins. EXTERNAL CONTROLS In order to get a control over the plugin parameters, you can use external controllers such as your MIDI keyboard or your sound module. You can assign any of the internal LFOs, presets or effects to any of the available controls. Using controllers such as the gain knob on your sound module, you can achieve sound-shaping without even pressing the sound engine of MAUL. LOW-COST AND EASY TO USE MAUL is a very simple tool that doesn't require any expensive features. You can do a lot of sound manipulation using very few parameters. Also, the individual parameters can be used to shape the sounds in a very easy way. MAUL is a great tool for beginners who have no money to invest in expensive plugins. ENHANCEMENTS OVER THE YEARS We have enhanced the plugin's features over the years. In the first release, we had the 3 drive stages with distortion, saturation and transient shaping. Also, we 77a5ca646e

1/3

## Maul Product Key Full Free [Win/Mac]

Maul is a free plug-in that is intended to be a versatile tool for modifying the level and the dynamics of any audio signal. Apart from distortion, the plug-in includes filters, gate/gate, dynamic processor and eq modules. The plug-in provides 32 distortion models (with 5 additional models for distortion pedals) that can be used individually or in combination. Moreover, each model is parametrized. The models are all preconfigured to provide a satisfying amount of distortion to the sound. The plug-in offers five input/output stages. You can use a combination of these stages to obtain a complex final sound. In the module you can control the amount of distortion as well as saturation, transient-shaping and tone-filtering. All the plug-in's modules can be animated using one of its internal LFOs. Moreover, the plug-in offers an external MIDI controller, allowing you to control it using external synthesizers, samplers or other electronic devices. Maul can be used as a main tool for sound processing and as a destructive tool. In the latter case, you can use it to dent or completely crush the sound of your track. If you need a plug-in with a very rich feature set, try Sonelizer. Maul can be used as a stand-alone plugin for any Windows-based sequencer or sampler. However, it can also be combined with DLS or any other

#### What's New In?

The last version of the popular sound design tool was released a year ago. Now, a new version is available that features a lot of new functionality. As in the previous version, the built-in dynamics compressor is deactivated. Also, this version adds support for host-based modulation and as well as a number of new audio effects and utilities. Features: \* 32 built-in distortion types \* 3 separate drive stages \* Many parametric effects: o Compressor o Equalizer o Low pass filter o High pass filter o Band pass filter o Expander o Gated expander o Ducking \* Internal LFO \* External MIDI controller support \* Support for host-based modulation \* Support for audio effects: o Tape echo o Click reverb o Delay o Reverb o Phase shifter \* Supports DirectSending \* MIDI transport \* Built-in automation for internal parameters and audio effects \* Support for external automation \* Clipboard editor \* Help text \* Output levels meter \* Real-time control in standalone version Requirements: \* All Plugins and Media Players must be registered and activated. Notes: \* Macros can be activated only if the standalone version is installed on the hard drive \* This plugin uses the Slate digital audio workstation \* This plugin has been created with Winamp Audio Editor version 8.9 (winamp.com/wade/edit.html) \* Windows and Linux versions are compatible \* Please check the license agreement at the bottom of the screen before purchasing \* May not work under Mac OS X 10.7 or later \* This plugin is a standalone Windows and Mac version. This means that \* It has its own libraries, so you may have to remove Slate from the plugins folder of your host application \* you can install the plugin on a different host application without issue \* When updating the plugin, Slate must be uninstalled. Related Plugins: \* Unison2-6 Abaddon Version: 1.0.2 Released: February 25, 2014 Platforms: Windows Abaddon is a distortion and overdrive plugin with unusual features. It features a TTS (Trailing-Terminal-Synthesis) engine, a dual band filter and the option to add saturation. Also, you can change the time-based attack and release of the distortion, the tone of the filter, as well as the distortion type. Description: Abaddon is a distortion and overdrive plugin with unusual features. It features a TTS (Trailing-Terminal-Synthesis) engine, a dual band filter and the option to add saturation. Also, you can change the time-based attack and release of the distortion, the tone of the filter, as well as the distortion type. Features:

2/3

## **System Requirements:**

Minimum: OS: Windows Vista Processor: 2.0 GHz Memory: 2 GB RAM Graphics: 128 MB RAM DirectX: Version 9.0c Hard Drive: 100 MB available space Additional Notes: If a mouse is not connected, the game will not be playable. Internet connection is required for all features of the game, including the multiplayer client. Also available: Search Options Search Engine Search We're sorry, this game is either not available in

https://fitport.de/wp-content/uploads/2022/06/playpat.pdf

https://xn--wo-6ja.com/upload/files/2022/06/yNG694lvW3eAYG1RGWPG 06 658de895b70bc9ebfdfe62d535a9bec6 file.pdf https://buzzmyhub.com/upload/files/2022/06/gelhTTk4S7eUsUpQu4gp 06 658de895b70bc9ebfdfe62d535a9bec6 file.pdf https://telebook.app/upload/files/2022/06/T2EM97ZL7CKYMn3VKuXU 06 c3f1a998484e85d22dc4c2963a5bf772 file.pdf http://shop.chatredanesh.ir/?p=14964

https://fortunetravelsbd.com/wp-content/uploads/2022/06/harlgat.pdf

https://serv.biokic.asu.edu/pacific/portal/checklists/checklist.php?clid=5137

http://wp2-wimeta.de/guickpip-crack-product-key-download-for-windows-latest-2022/

https://ayusya.in/wp-content/uploads/ColorSchemer Studio.pdf

http://taifsn.com/online/fpipe-crack-torrent-activation-code-download/

3/3